# タブレット(iPad)を使用する時のルール

令和4年4月改訂 日光市教育委員会

警習的容をよく聾解し, 首分の考えを深めたり広げたりするために, タブレットを上手に使って学習していき ます。タブレットは皆さんの学習に役立てるための便利な道具ですが,心配されることもたくさんあります。 そこで, 日光市教省委員会では『タブレット(iPad)を使用する時のルール』を決めました。日光市の学校に通 う皆さんは、このルールを特り、タブレットを「娑心・娑全」に使っていきましょう。

# 1. 旨的

※学校で貸し出すタブレットは、学習活動のために使う ことが目的です。学習に関係のない動画を見たり、ゲー ムをしたりすることに使ってはいけません。

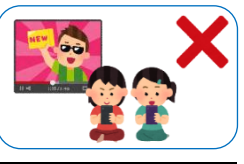

## 2. 学校で使用する時に注意すること

- ・登校中に,ランドセルから出さないようにします。
- ・学校でのタブレットの保管は先生の指示を聞き, 決めら れた場所に置きます。
- ・学習活動でタブレットを使う時は,先生の指示を聞き, 決められたこと以外に使いません。
- ・タブレットにデータ(文書, 写真, 動画など)を保存す る時は、学習活動などで先生が許可したものだけを 保存 ほぞん します。

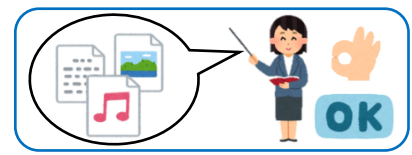

・休 やす み時間 じかん や放課後 ほ う か ご に使 つか う時 とき は,先生 せんせい の指示 し じ を聞 き き,決 き め られたこと以外に使いません。

# 3. 家庭で使用する時に注意すること

- ・<sup>昨日</sup>。<br>・下校中に,ランドセルから出さないようにします。
- ・家庭でのタブレットの保管は,家の人が見える場所に置 きます。
- ・家庭に持ち帰った後,しっかりと充電しておきます。
- ・家庭でタブレットを使う時は、使う時間などを家の人と よく話し合います。
- タブレットにデータ (文書, 写真, 動画など) を保存す る時は、学校で先生が指示したものだけを保存します。
- ・家庭 (学校以外)では先生から指示があった方法で, 家 の)<br>の人に確認してインターネットにつなぎます。
- · 家庭のパソコンなどとタブレットは, つなぎません。
- ・家庭で使っているメールアドレス, アカウント, パスワ ードなどは, タブレットでは使いません。

### 4. 故障などさせないために注意すること

- ·持ったまま走ったり, 使いながら移動したり, 地面に置 いたりしません。
- ・私などの高いところから落とさないように注意します。

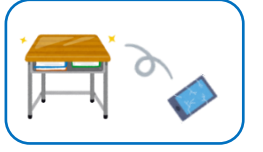

- ・上に重い物を載せたり,かばんの底に入れたりしません。
- ・ <br>木のかかる場所や日光が強く当たる場所, ストーブなど の近くに置かないようにします。
- ・タブレットの画面は, 指で触るようにします。 スタイラ スペンやタッチペンを使うこともできますが, 鉛筆やボ ールペンで触ったり,磁石を付けたりすることはしませ  $h_{\lambda}$

・タブレットの画面は,柔らかい痛を使いきれいにします。 アルコールは絶対に使いません。

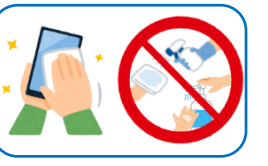

#### 5. 健康のために注意すること

- ·タブレットを使うときは,よい姿勢で画面に自を近づけ すぎないように気 き をつけます。
- · 30分程度に1回は画面から自を離し、遠くの景色を見 たり, わざとまばたきをしたりするなどして自を休ませ, 。<br>長い時間使い続けないようにします。
- ・覆る1時間前からはタブレットは使わないようにします。

## 6. 安全のために注意すること

- ・学習に関係ないウェブサイトにはアクセスしません。
- ・セキュリティ対策アプリのおかげでアクセスできない はずが, 怪しいウェブサイトにアクセスしてしまった <u>はまい</u><br>場合は,すぐに電源を切り,先生や家の人に伝えます。
- ・<br> \* 怪しいメッセージ(いつもは表示されないメッセージ) が表示されたら,そのまま進めずに先生や家の人に<sup>法</sup>え ます。
- ※インターネットは正しく使えば,学習を深めたり広げ たり,生活を便利にすることができますが,危険なサイ

トや間違った情報もたくさんありま す。いろいろな情報から正しい情報 を判断して使うことができるように しましょう。

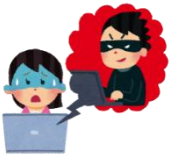

#### 7. 個人情報の扱い方

- ·タブレットを他人に貸したり, 他人のタブレットを使っ たりしないようにします。
- ·アカウントやパスワードは他人には教えず, 自分で覚え ておきます。

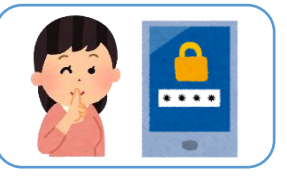

- ・自分や他人の個人情報(名前,住所,龍話番号,メール アドレス,写真,動画など)は,インターネット上 (掲示板やホームページ,SNSやメールなど)に載せ ません。
- · <sup>新</sup>きを傷つけたり, 嫌な思いをさせたりすることをイン ターネット上 (羯示板やホームページ, SNSやメール など) に書き込みません。

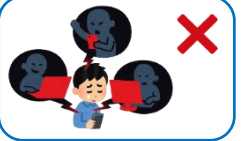

・タブレットを使った学習内容や画像・動画などを, 個人的 こじんてき に楽 たの しむために,インターネット上 じょう (掲示板 けいじばん やホ ームページ, SNSやメールなど) に書き込んだり, 投稿 したりしません。

・カメラで人や建物を撮影する時は, 必ず撮影する相手や …<br>場所の許可をもらいます。

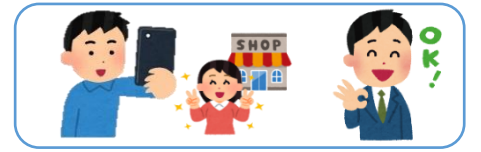

## 8. 設定の変更

・画面のアイコンの並び方や位置, 背景の画像や色などタ ブレットの設定は, 先生が許可したものだけを変更しま す。

### 9. 不具合や故障があった時

・わからないメッセージ (いつもは表示されないメッセー ジ) が表示されたら, そのまま蓮めずに先生や家の人に 。<br>伝えます。

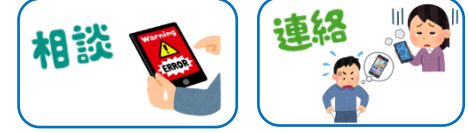

· 故障したときや, 美くしてしまったときは, すぐに先生 (学校)に運絡します。

## 10. 使用の制限

・『タブレット(iPad)を使用する時のルール』が寺れない 。<br>時は, タブレットを使うことができなくなります。